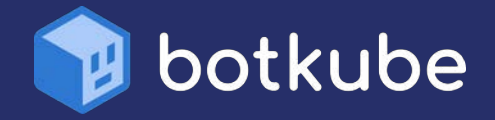

# K8s Troubleshooting **Demystified**

#### Five Best Practices to level up your troubleshooting workflow

**Maria Ashby**  Developer Advocate, BOTKUBE

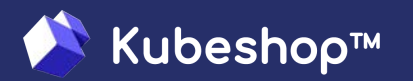

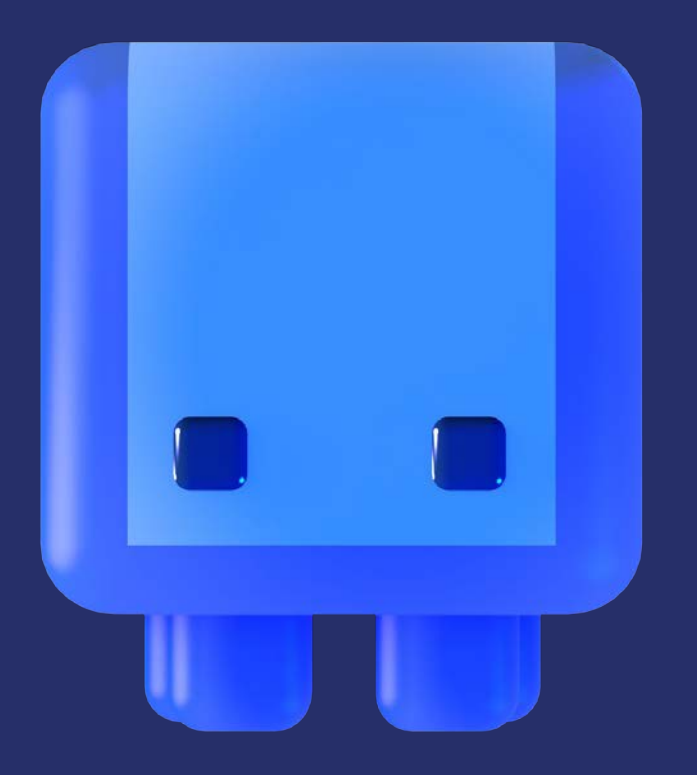

## **About me**

- ❖ **Devrel @ Kubeshop**
- ❖ **Industrial and Systems Engineer**
- ❖ **Background: Developer Relations and Software Engineering**
- ❖ **I have a dog named Malcolm**

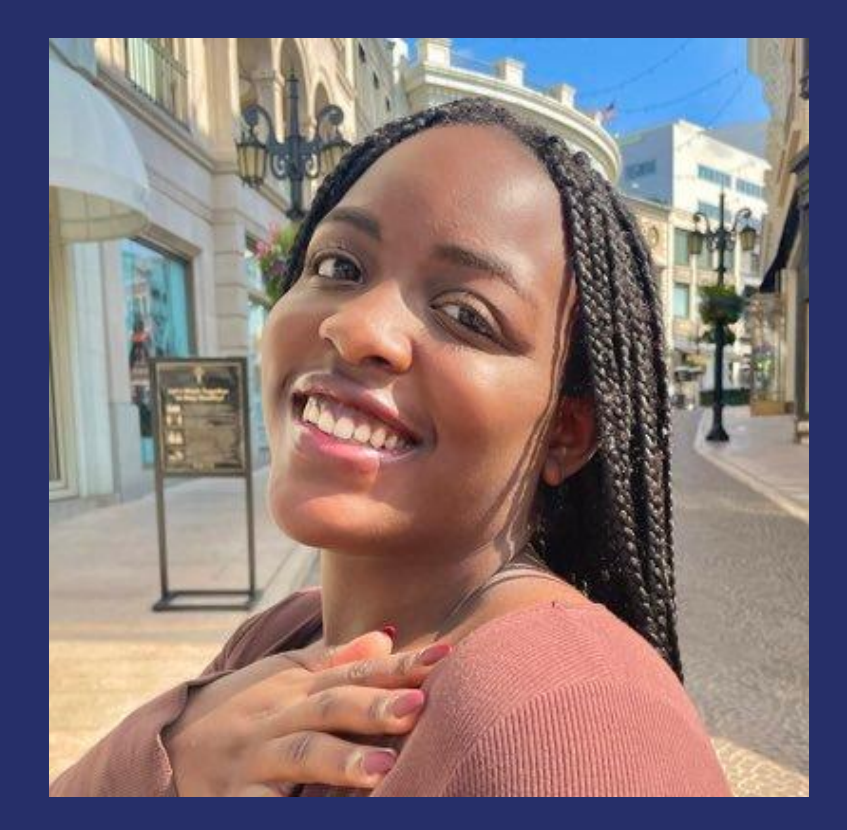

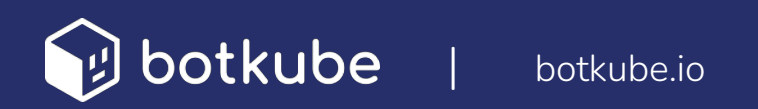

#### **The Kubernetes Space is Complex**

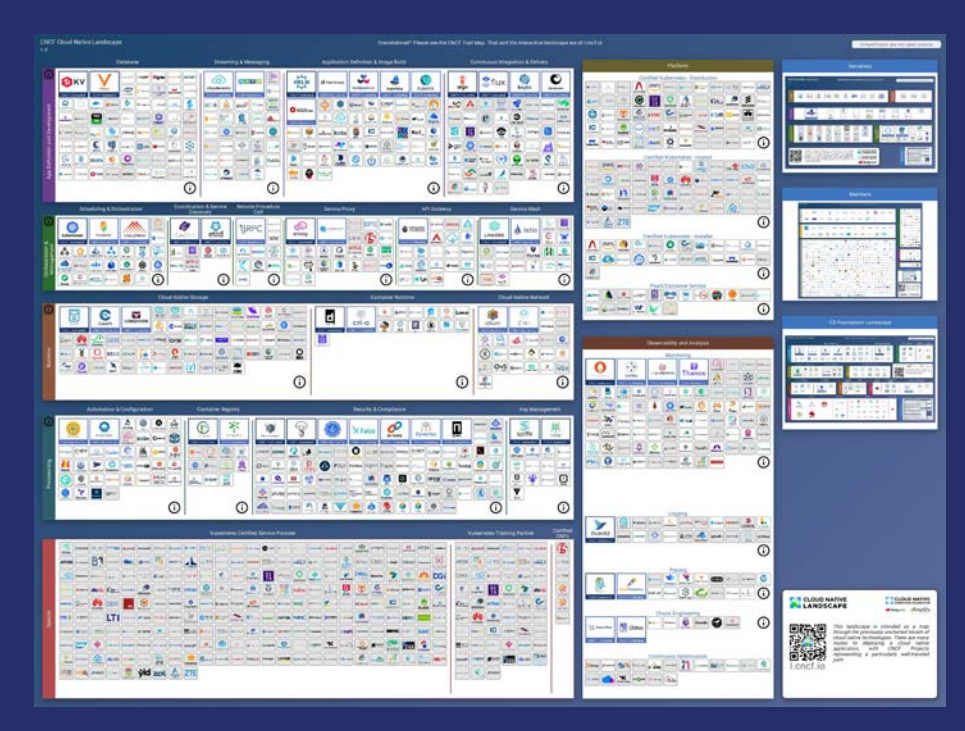

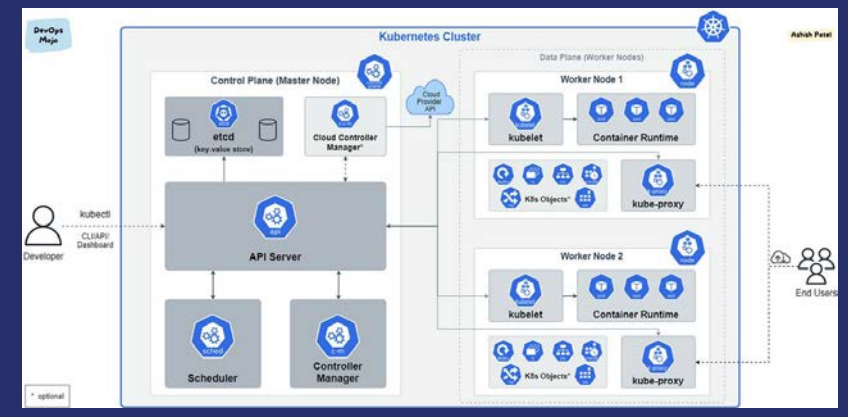

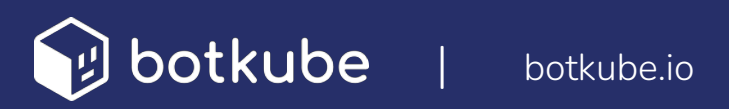

## **Troubleshooting is Challenging**

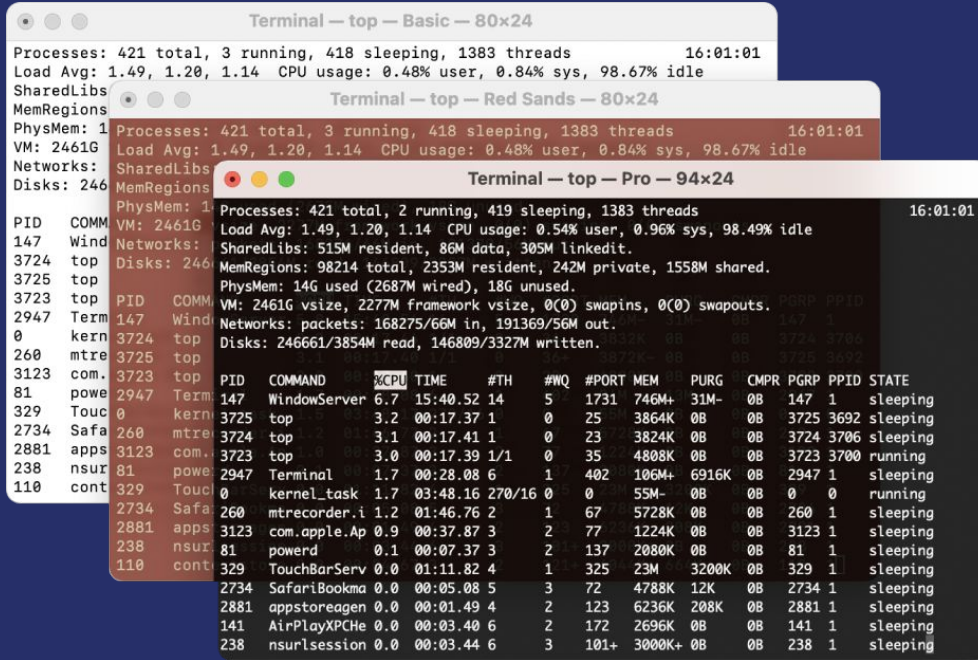

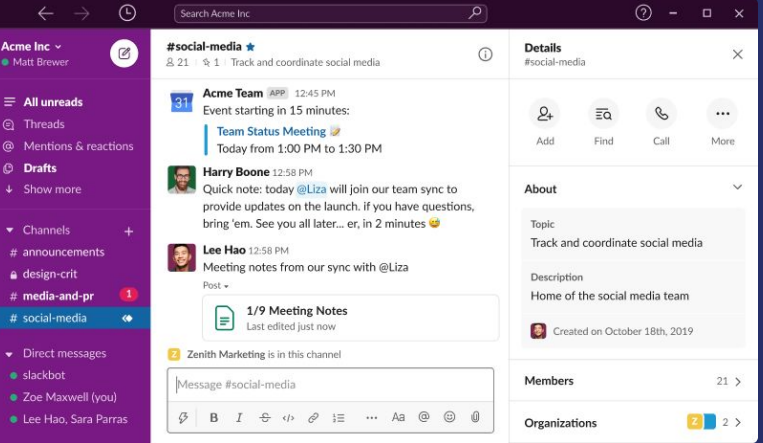

 $\begin{picture}(40,20) \put(0,0){\line(1,0){10}} \put(15,0){\line(1,0){10}} \put(15,0){\line(1,0){10}} \put(15,0){\line(1,0){10}} \put(15,0){\line(1,0){10}} \put(15,0){\line(1,0){10}} \put(15,0){\line(1,0){10}} \put(15,0){\line(1,0){10}} \put(15,0){\line(1,0){10}} \put(15,0){\line(1,0){10}} \put(15,0){\line(1,0){10}} \put(15,0){\line(1$ 

AM

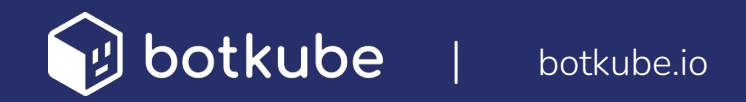

#### **What is Kubernetes Troubleshooting?**

❖ **Process of identifying and resolving issues in a Kubernetes cluster**  ❖ **Solving problems related to deployment, resource allocation, and more…**

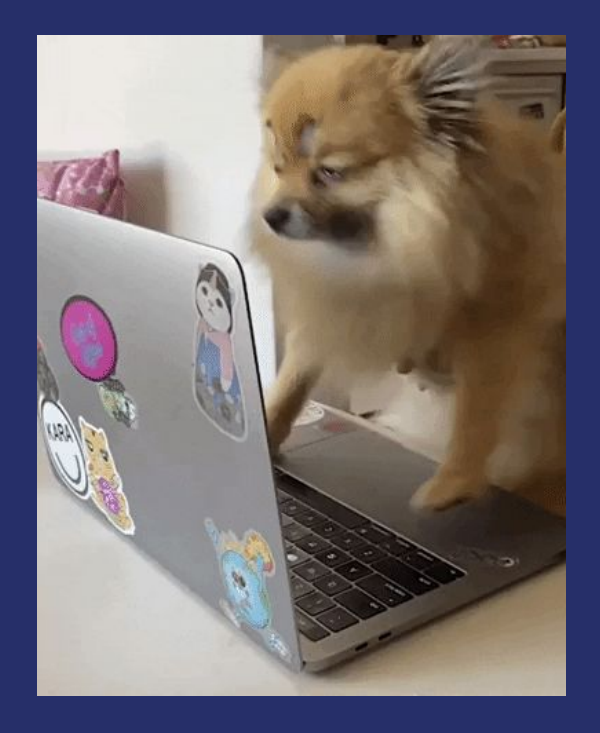

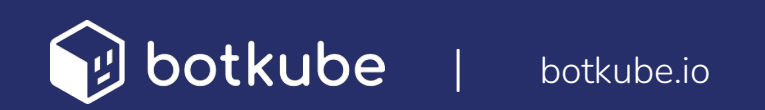

### **An example: of a K8s troubleshooting scenario**

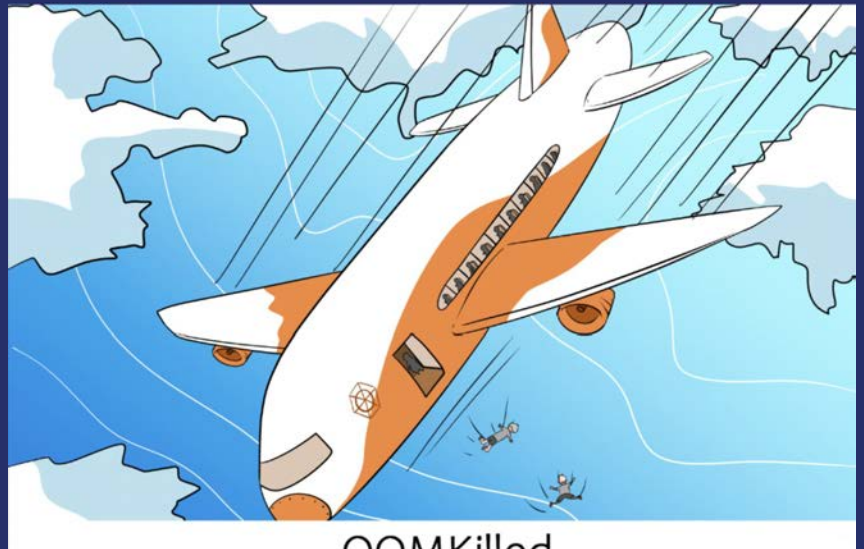

#### **OOMKilled**

"Hello, this is your Kernel speaking. I regret to inform you that several containers caused exesssive weight. They have been terminated. Have a nice day."

- **1. Identify the container or pod that was terminated.**
- **2. Check the memory usage of the container or pod.**
- **3. Look for any errors in the container or pod logs.**
- **4. Update the container or pod image.**
- **5. Increase the memory limit for the container or pod.**

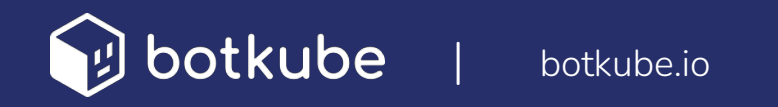

## **Challenges in Troubleshooting Multiple K8s Clusters**

- ❖ **Large-scale production environments decrease visibility and make it difficult to identify root causes**
- ❖ **Requires multiple tools for data gathering and resolution**
- ❖ **Collaboration and responsibility allocation becomes more difficult**

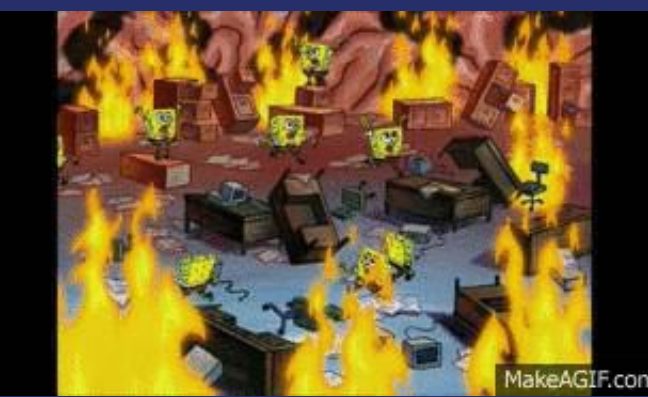

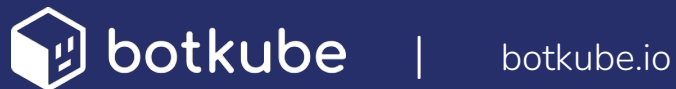

## **Top 5 K8s Troubleshooting Best Practices**

- ❖ **Centralize Monitoring and Observability**
- ❖ **Incident Response and Collaboration**
- ❖ **Establish a Feedback Loop**
- ❖ **Streamline Command Execution**
- ❖ **Automate Observability and Delivery Processes**

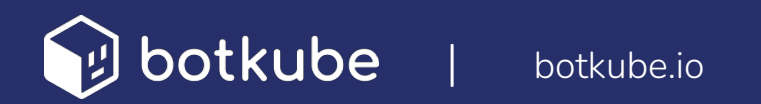

#### **What is Botkube and how does it help teams follow troubleshooting best practices?**

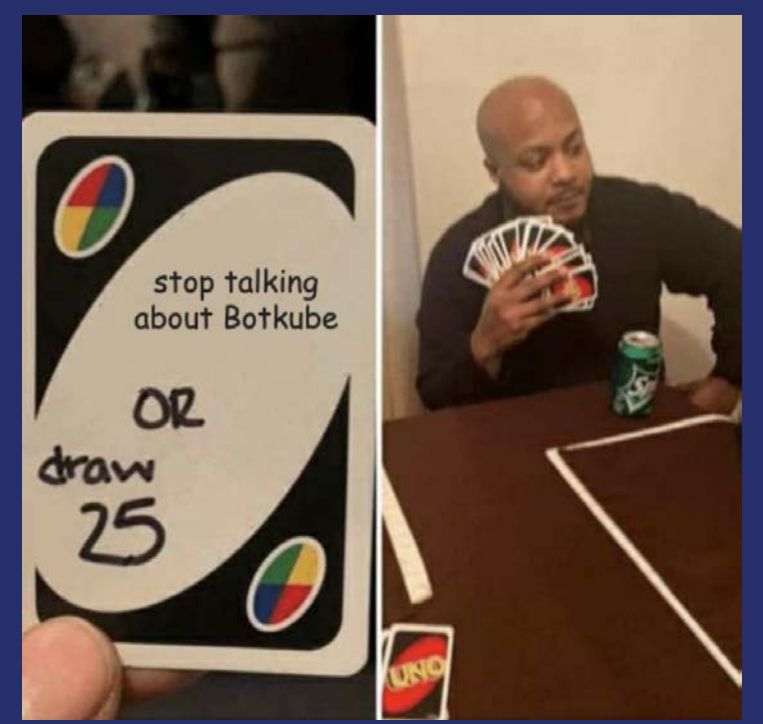

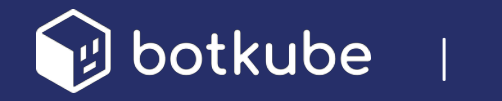

| [botkube.io](https://botkube.io/)

## **What is Botkube?**

- ❖ **Open source collaborative k8 troubleshooting tool**
- ❖ **Monitor and troubleshoot events in the same platform**
- ❖ **Collaborate with your team throughout the troubleshooting process**
- ❖ **Improve developer experience with self-service access to resources without requiring in-depth knowledge of Kubernetes.**
- ❖ **Respond to alerts and access your cluster from any platform, even on the go**

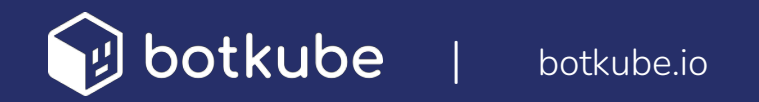

#### **Botkube Overview**

- ❖ **Easy to install into Slack, Microsoft Teams, Discord, and Mattermost**
- ❖ **Monitor Kubernetes via K8s Events and Prometheus**
- ❖ **Control Kubernetes with kubectl and Helm**
- ❖ **Automate event responses with actions**
- ube | [botkube.io](https://botkube.io/)
- ❖ **Extend Botkube to any source or executor via the plugin-system**
- ❖ **Audit events and commands from all of your clusters in the Botkube hosted web app**
- ❖ **Manage Botkube installation and configuration for all clusters in the Botkube web app**

## **Empowering Observability**

- ❖ **Receive real-time updates on your environment in your collaboration/chat tool**
- ❖ **Stay informed about changes, new resources, and GitOps updates**
- ❖ **Create channels for incident response or rare errors**

| [botkube.io](https://botkube.io/)

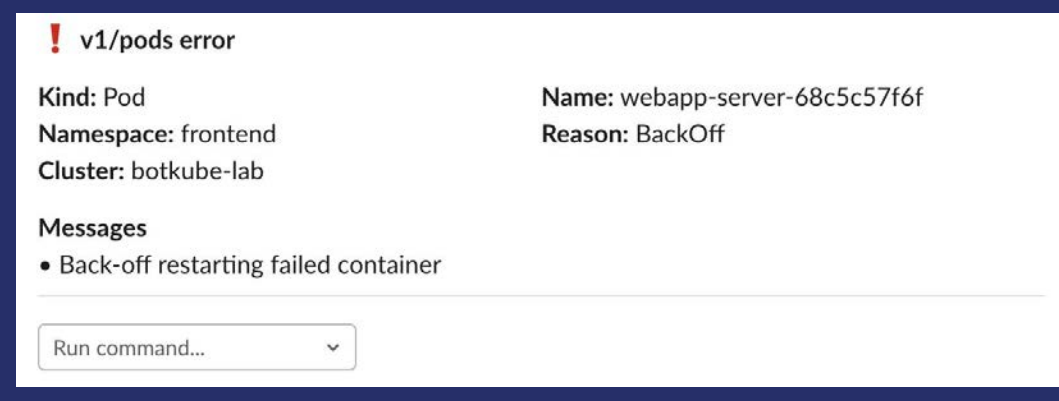

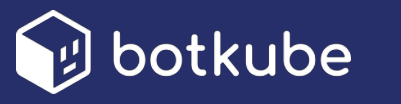

#### **Incident Response and Collaboration**

- ❖ **Resolve issues directly from your collaboration platform tools**
- ❖ **Botkube delivers rich context, including logs and resource descriptions**

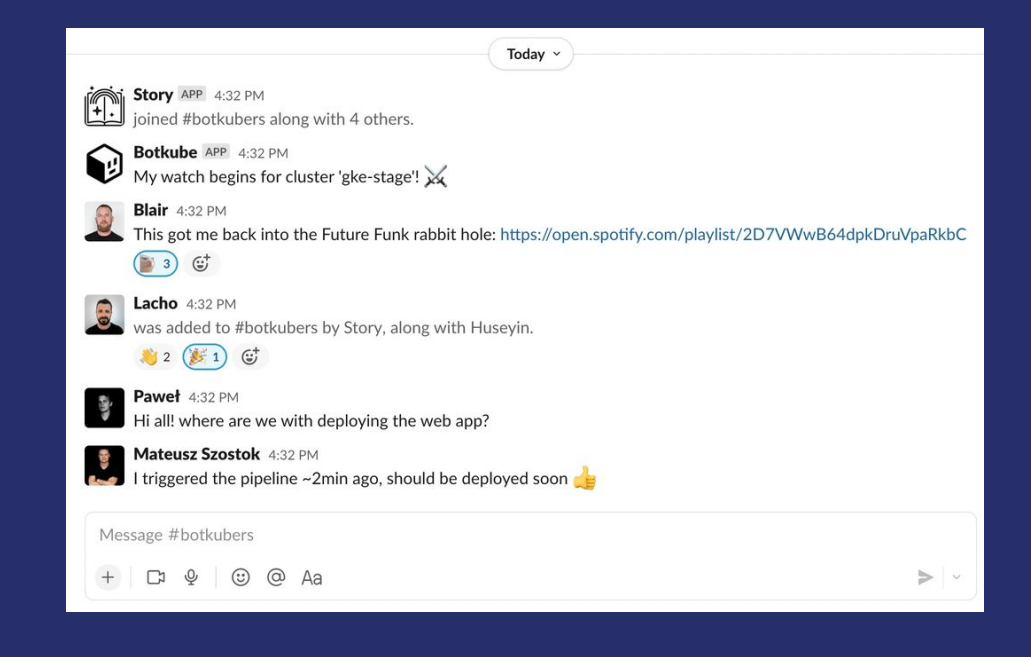

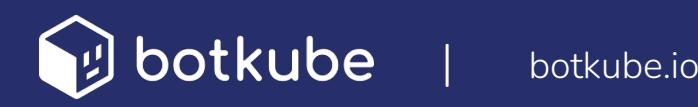

#### **Establish a Feedback Loop**

- ❖ **Gather comprehensive data about application behavior**
- ❖ **Insights into performance and potential issues**
- ❖ **Continuous improvement in troubleshooting**

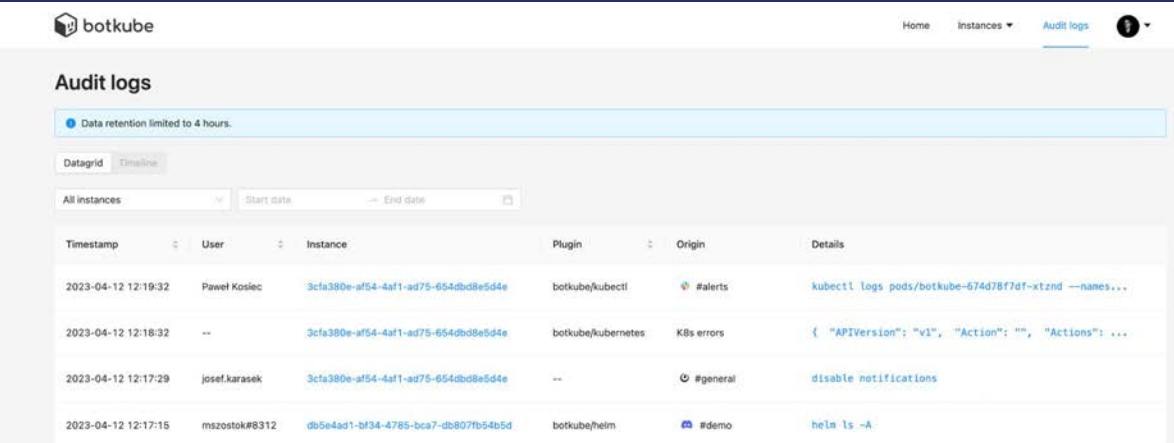

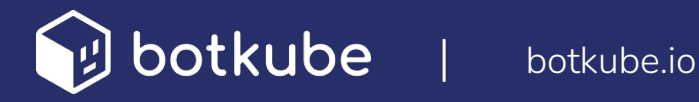

## **Streamline Command Execution**

- ❖ **Leverage tools for simultaneous command execution across clusters.**
- ❖ **Botkube enables non-experts to access troubleshooting info and take actions securely.**

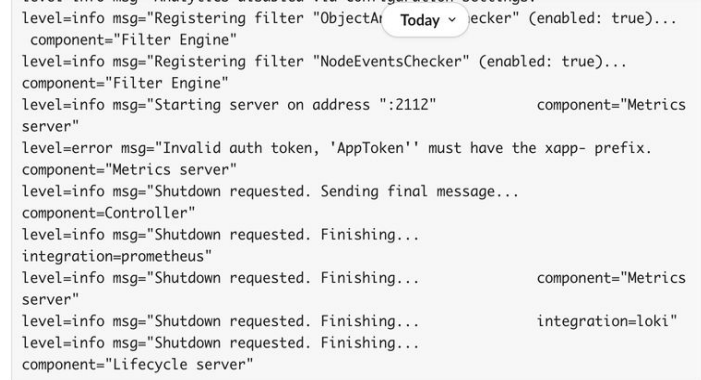

#### **Filter output**

Write something ← Press 'enter' to submit Message #botkubers

 $\Box$  $\circledcirc$  $\odot$ @ Aa  $>$   $\sim$ 

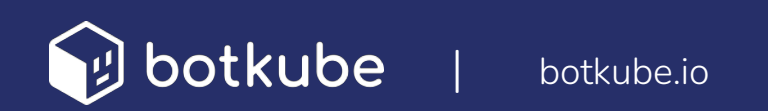

#### **Streamlined Automation & Developer Empowerment**

- ❖ **Automate tools across the CNCF ecosystem and beyond**
- ❖ **Reduce time and effort for monitoring and managing services**
- ❖ **Automate common problem resolution with Botkube actions for quicker recovery**

kubectl logs pod/webapp-server-68c5c57f6f -n frontend on botkube-lab by Automation "Show logs on error" level=info msq="Starting integration integration=prometheus" level=info msg="Starting integration integration=loki" level=info msg="Starting integration integration=argocd" level=info msa="Startina intearation integration=segment" level=info msq="Starting server on address ":2113" component="Lifecycle server" level=info msq="Analytics disabled via configuration settings." level=info msq="Reqistering filter "ObjectAnnotationChecker" (enabled: true)... component="Filter Engine" level=info msg="Registering filter "NodeEventsChecker" (enabled: true)... component="Filter Engine" level=info msg="Starting Plugin Manager for all enabled plugins" component="Plugin Manager level=info msg="Starting server on address ":2112" component="Metrics server" level=error msq="While executing request: dial tcp 192.168.65.2:3000: connect: connection refused. component="Metrics server" evel-info msa-"Shutdown requested Sending final message  $common +$  $[$  $n+nd]$  $an"$ 

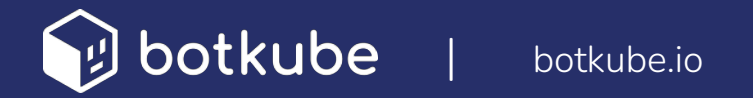

#### **Improved K8s workflow w/ Botkube**

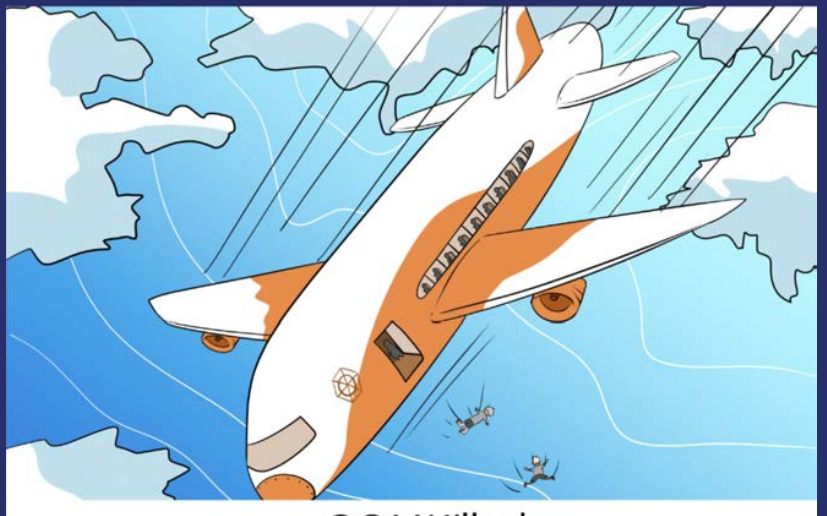

#### OOMKilled

"Hello, this is your Kernel speaking. I regret to inform you that several containers caused exesssive weight. They have been terminated. Have a nice day."

**1. Identify the container or pod that was terminated.**

- **2. Check the memory usage of the container or pod.**
- **3. Look for any errors in the container or pod logs.**
- **4. Update the container or pod image.**
- **5. Increase the memory limit for the container or pod.**

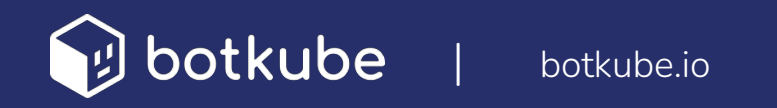

#### **Conclusion**

- ❖ **Strategic approach to Kubernetes troubleshooting is vital for multi-cluster environments.**
- ❖ **Centralizing monitoring, collaboration, feedback loop, streamlined execution, and automation are key.**
- ❖ **Integrating solutions like Botkube enhances efficiency and reliability across all Kubernetes clusters.**

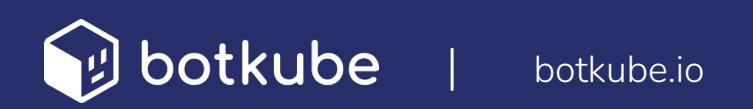

#### **How to get started with Botkube**

- ❖ **Easily and quickly configure monitoring and management in Slack, Microsoft Teams, Discord, and Mattermost**
- ❖ **Add the appropriate platform app and install Botkube in your cluster with Helm**
- ❖ **Configure Botkube via our hosted web app, Helm set parameters, or custom YAML configuration**

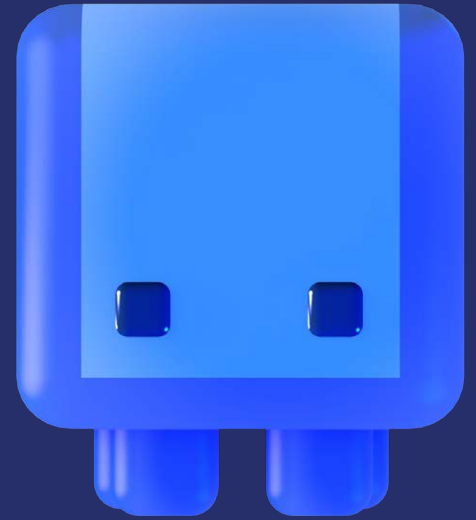

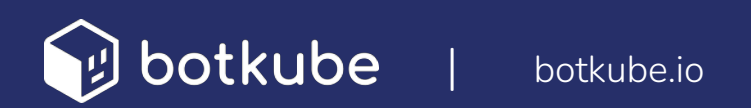

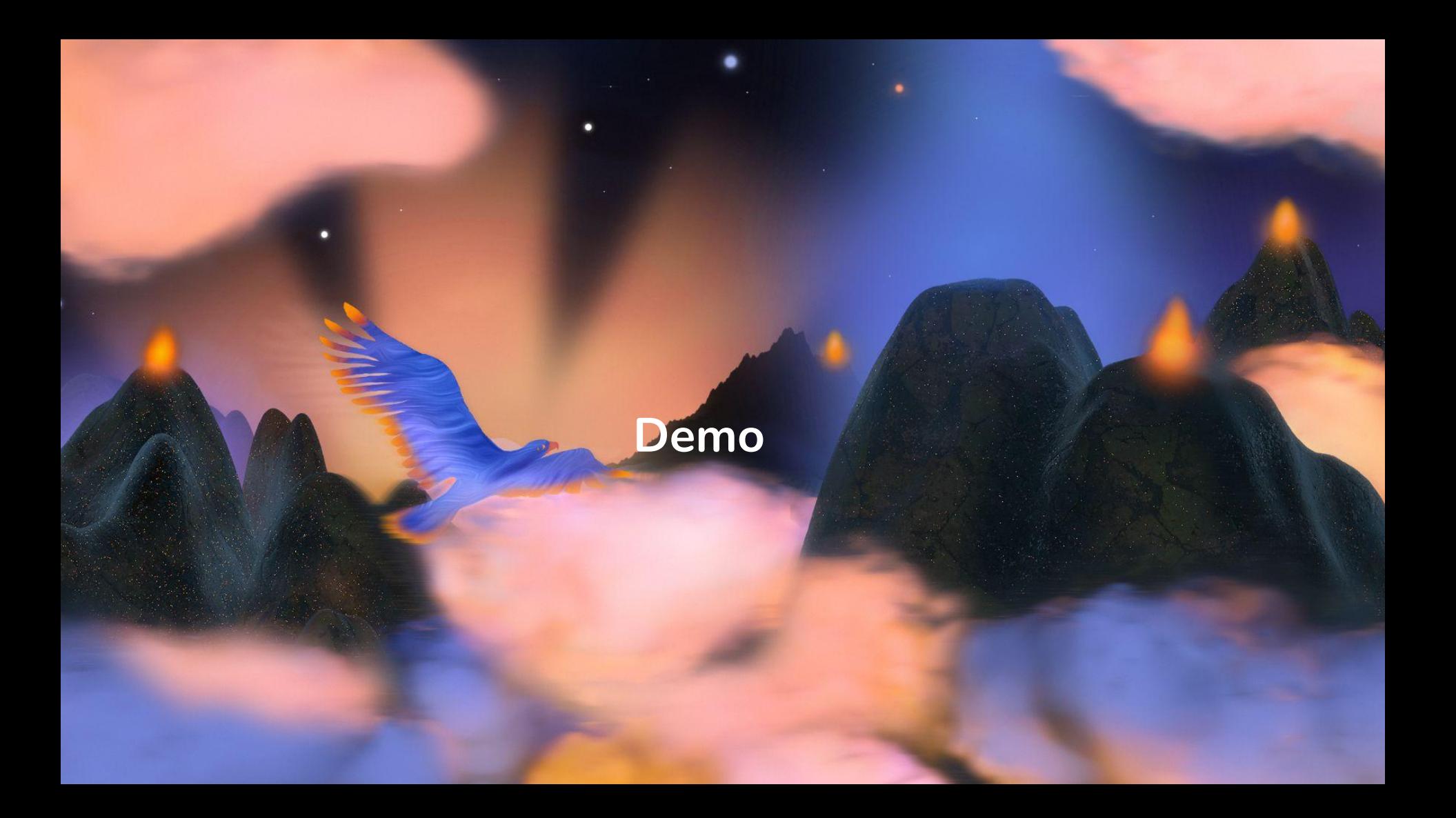

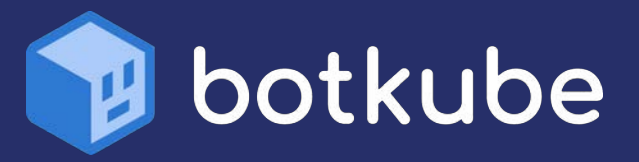

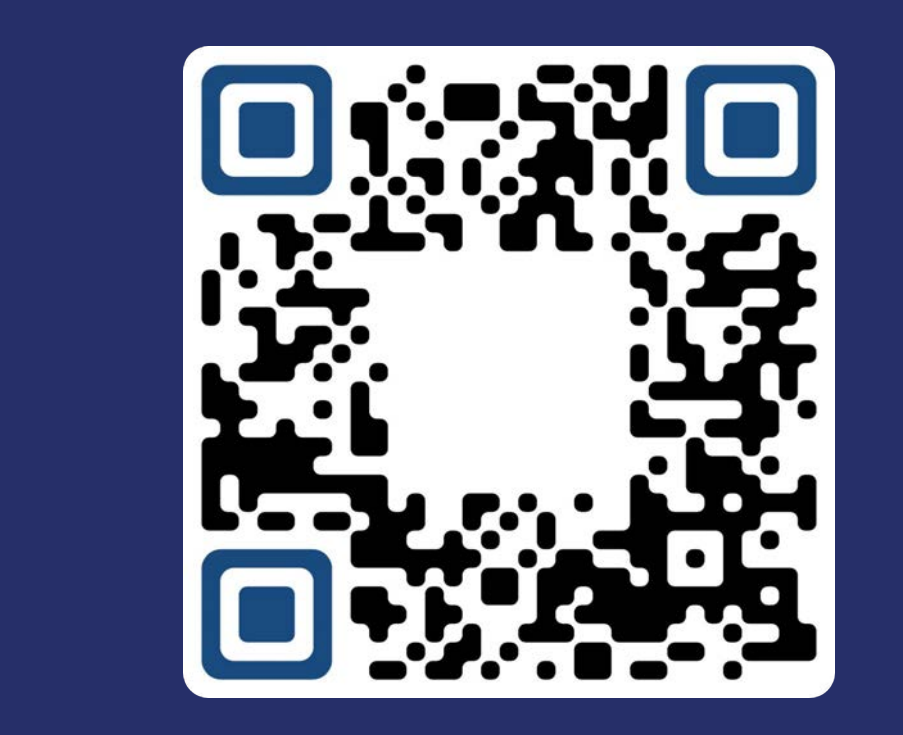

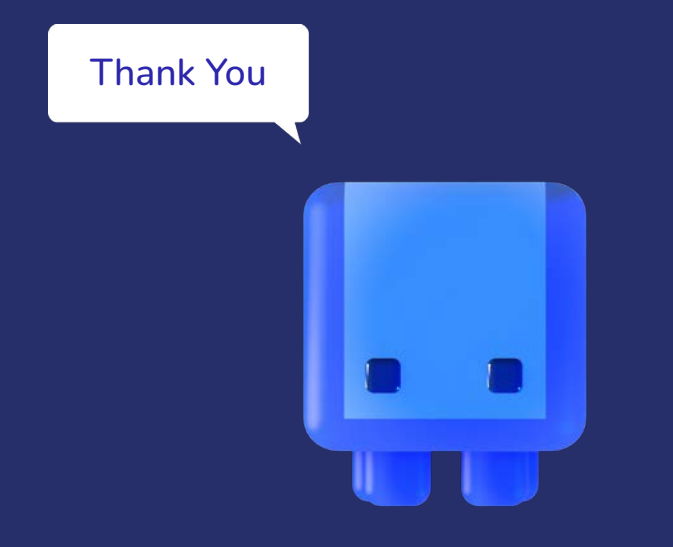

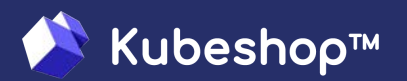